**Ιόνιο Πανεπιστήμιο – Τμήμα Πληροφορικής Αρχιτεκτονική Υπολογιστών**

#### **Παραδείγματα ISA**

**(η βασική 32-bit αρχιτεκτονική RISC-V)**

**http://mixstef.github.io/courses/comparch/**

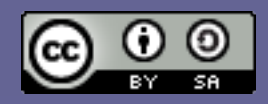

**Μ.Στεφανιδάκης**

# Η Αρχιτεκτονική Συνόλου Εντολών RISC-V

- Μια ανοικτή (open/free) αρχιτεκτονική συνόλου εντολών (ISA)
	- Ξεκίνησε από τον ακαδημαϊκό χώρο (Berkeley) αλλά τα τελευταία χρόνια γνωρίζει άνθιση στη βιομηχανία
	- Όλο και περισσότεροι κατασκευαστές σχεδιάζουν και υλοποιούν μονάδες επεξεργασίας με την αρχιτεκτονική συνόλου εντολών RISC-V
	- Δεν επιβάλλει συγκεκριμένη υλοποίηση αλλά έχει σχεδιαστεί για να διευκολύνει πιθανές υλοποιήσεις
- Η αρχιτεκτονική προδιαγράφει ένα βασικό σύνολο εντολών με πράξεις ακεραίων (32 ή 64 bits)
	- Kαι μία σειρά από επεκτάσεις (extensions)
	- Τη βασική 32-bit μορφή (RV32I) θα δούμε στη συνέχεια

# Κωδικοποίηση εντολών RV32I ISA

- 40 διαφορετικές εντολές
	- $\overline{\phantom{a}}$  Κάθε εντολή έχει εύρος 32 bits
- Οι εντολές ομαδοποιούνται ως προς τη μορφή (instruction formats)
	- $R, I, S, B, U$  και J Type
- 32 καταχωρητές (x0 έως x31) και επιπλέον ο program counter (pc)
	- Mε εύρος 32 bits ο καθένας

# Πράξεις μεταξύ καταχωρητών (R-type)

#### **31..25 24..20 19..15 14..12 11..7 6..0**

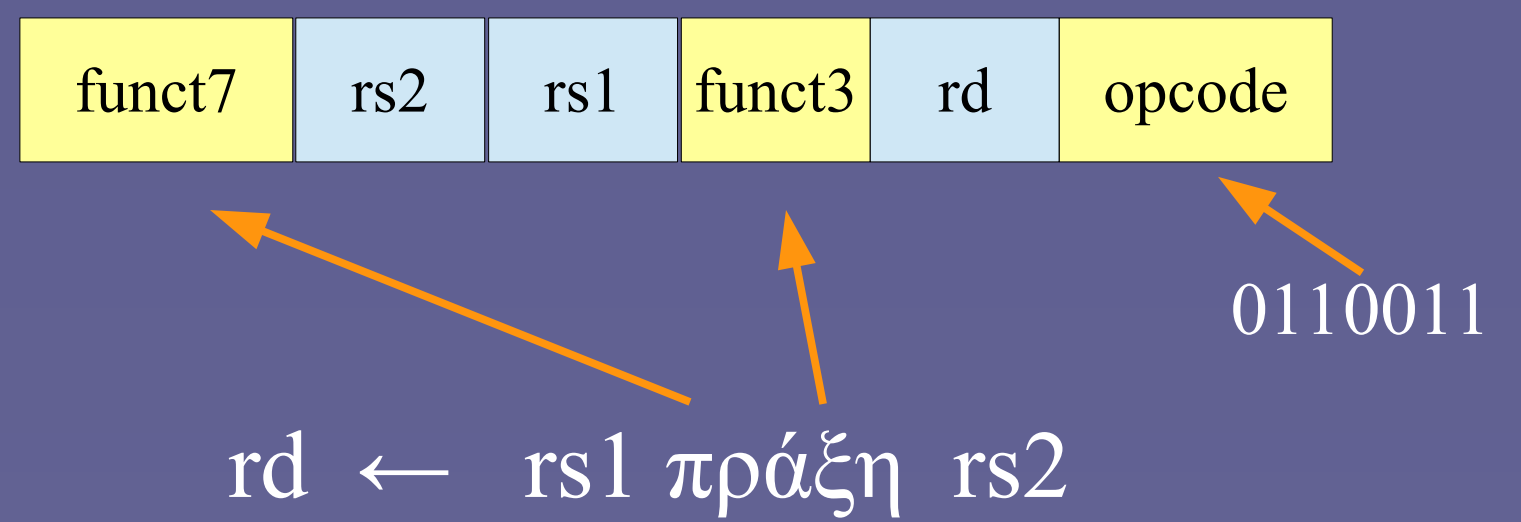

# Επιλογή πράξης

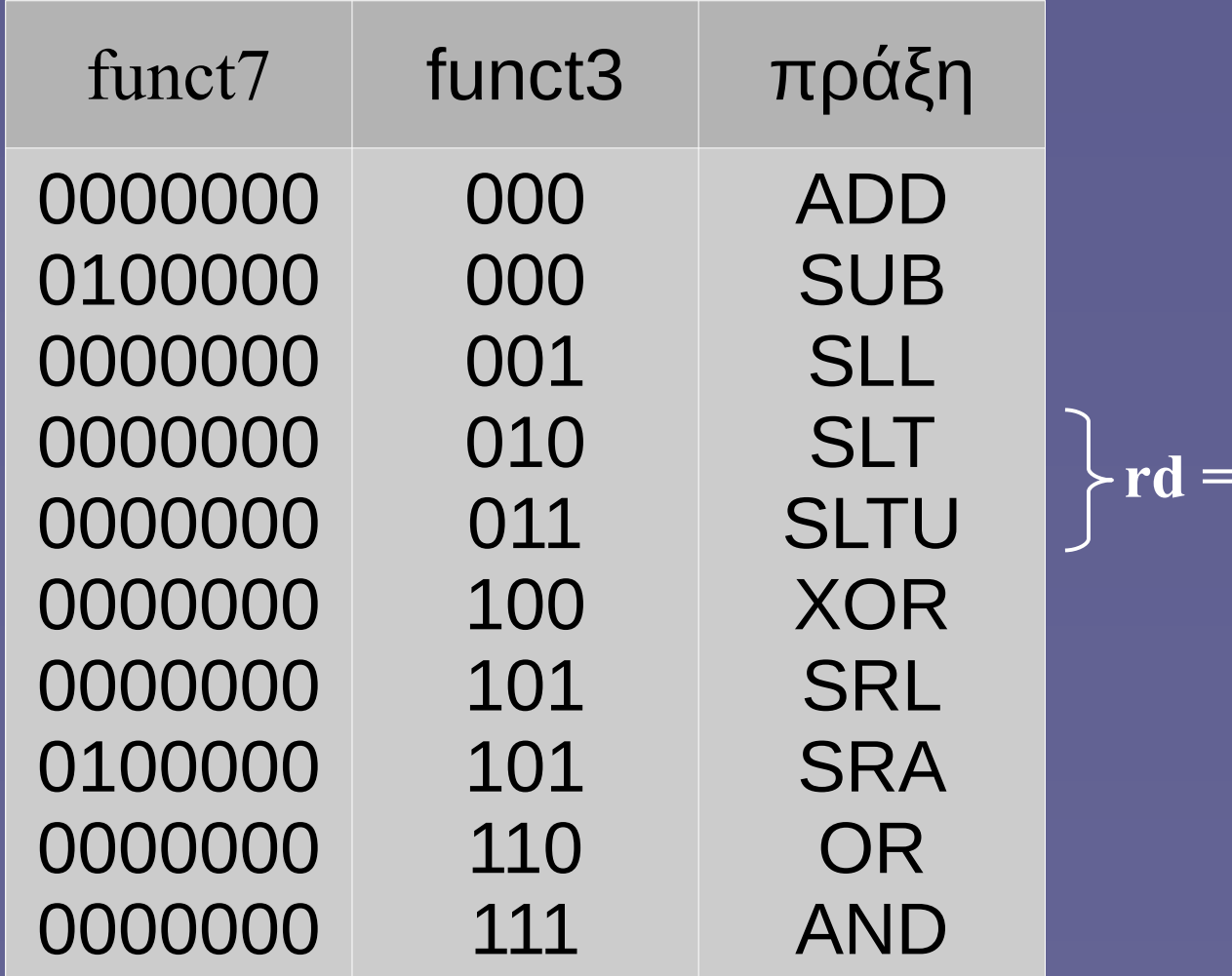

$$
\succ r\mathbf{d} = (rs1 < rs2)?1:0
$$

#### **11..7 31..25 24..20 19..15 14..12 6..0**

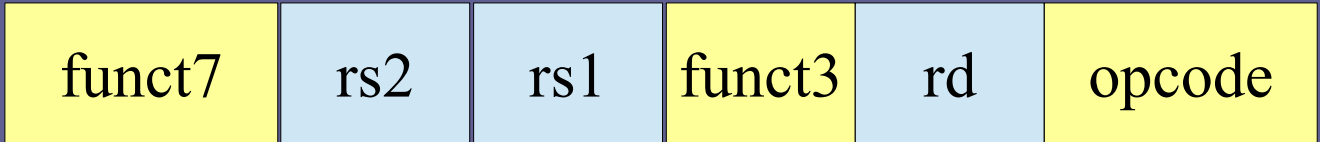

#### 0000000 00000 11101 000 00101 0110011

add x5, x29, x0  $1/x5 \leftarrow x29 + x0$ 

# bytes εντολής: 00 0E 82 B3

# Πράξεις με σταθερή τιμή (Ι-type)

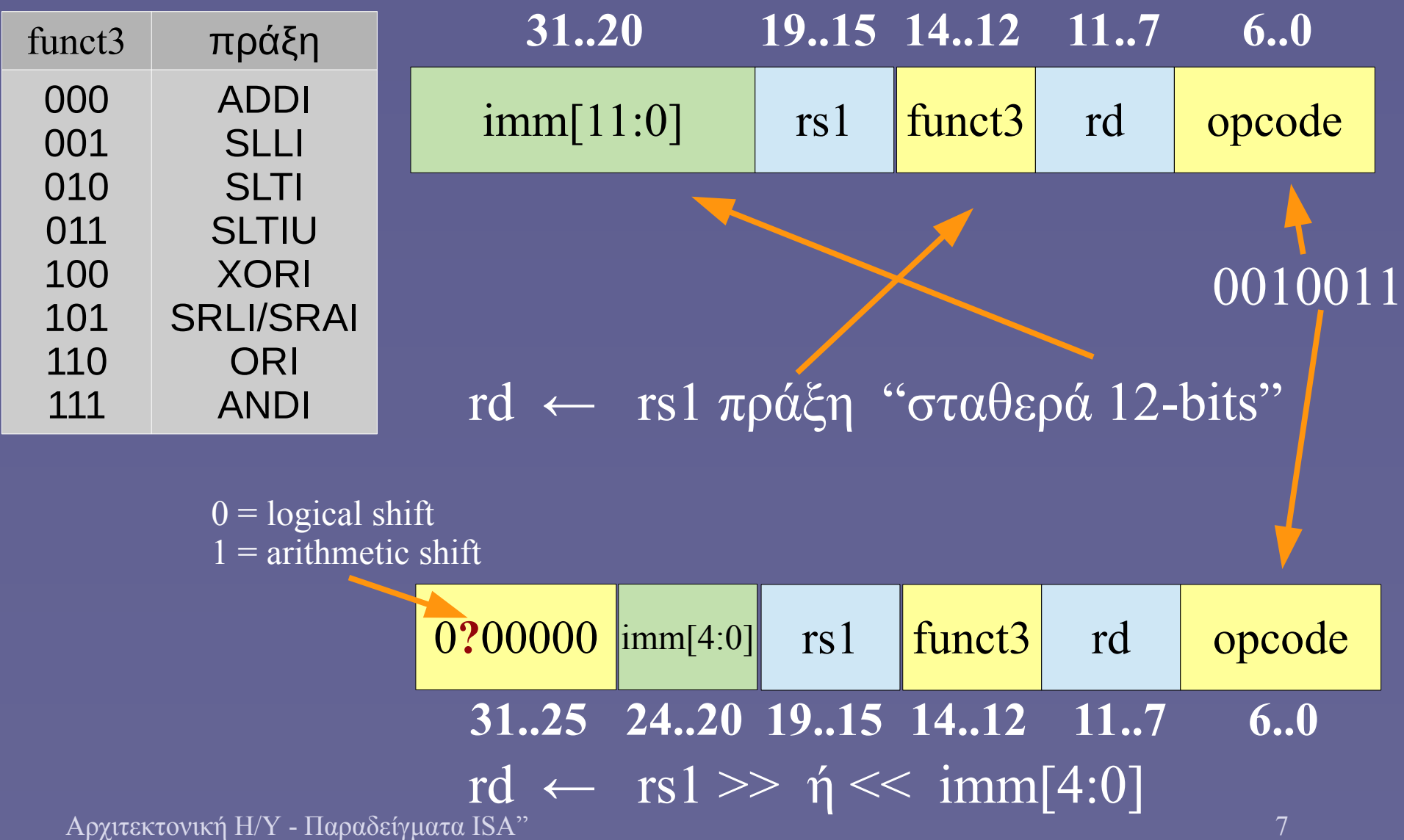

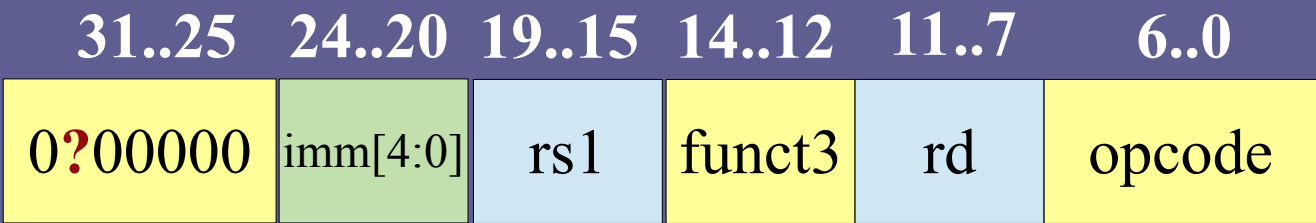

0100000 00110 00010 101 00100 0010011

srai x4, x2, 6  $// x4 \leftarrow x2 \gg 6$ 

#### bytes εντολής: 40 61 52 13

# Load (I-type)

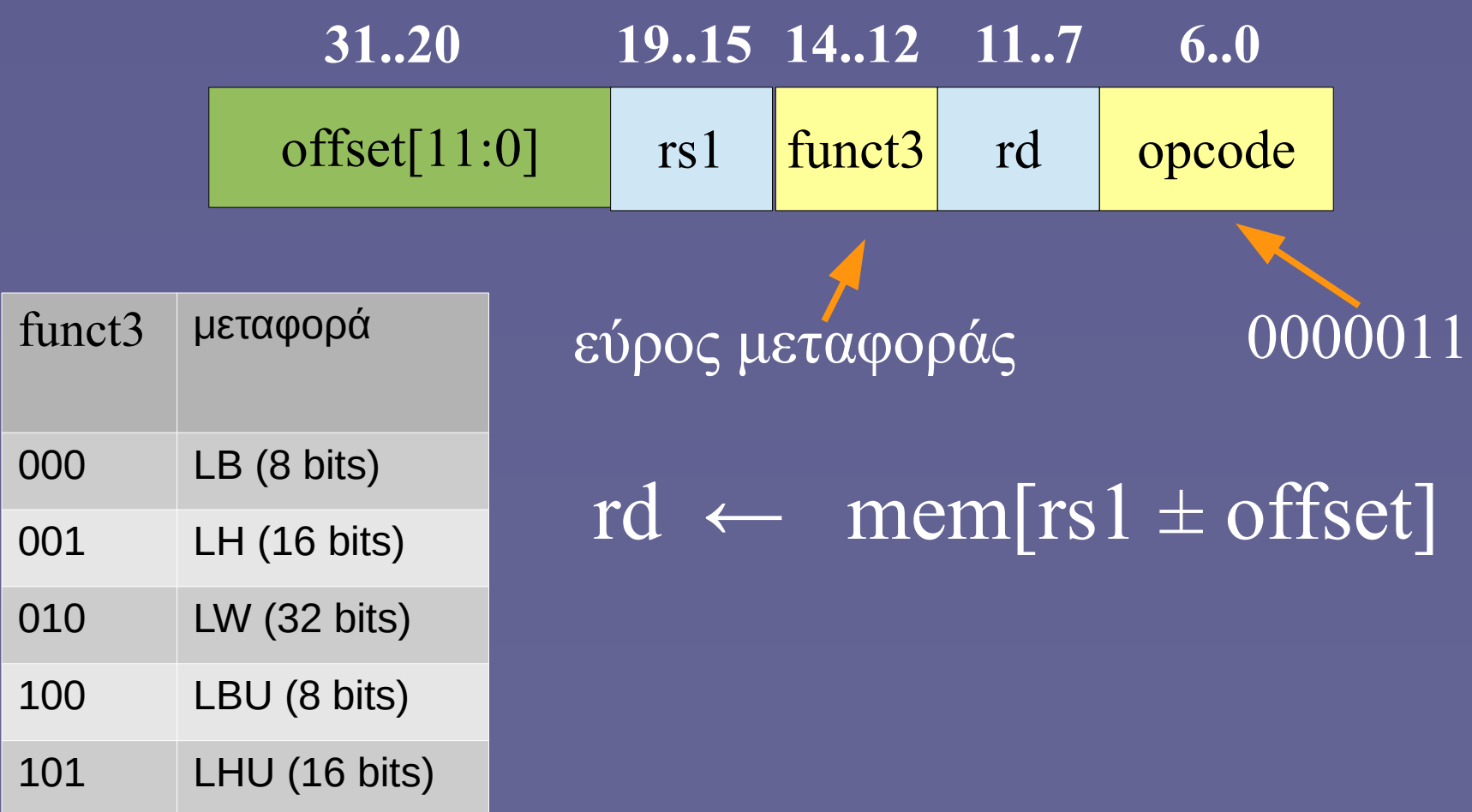

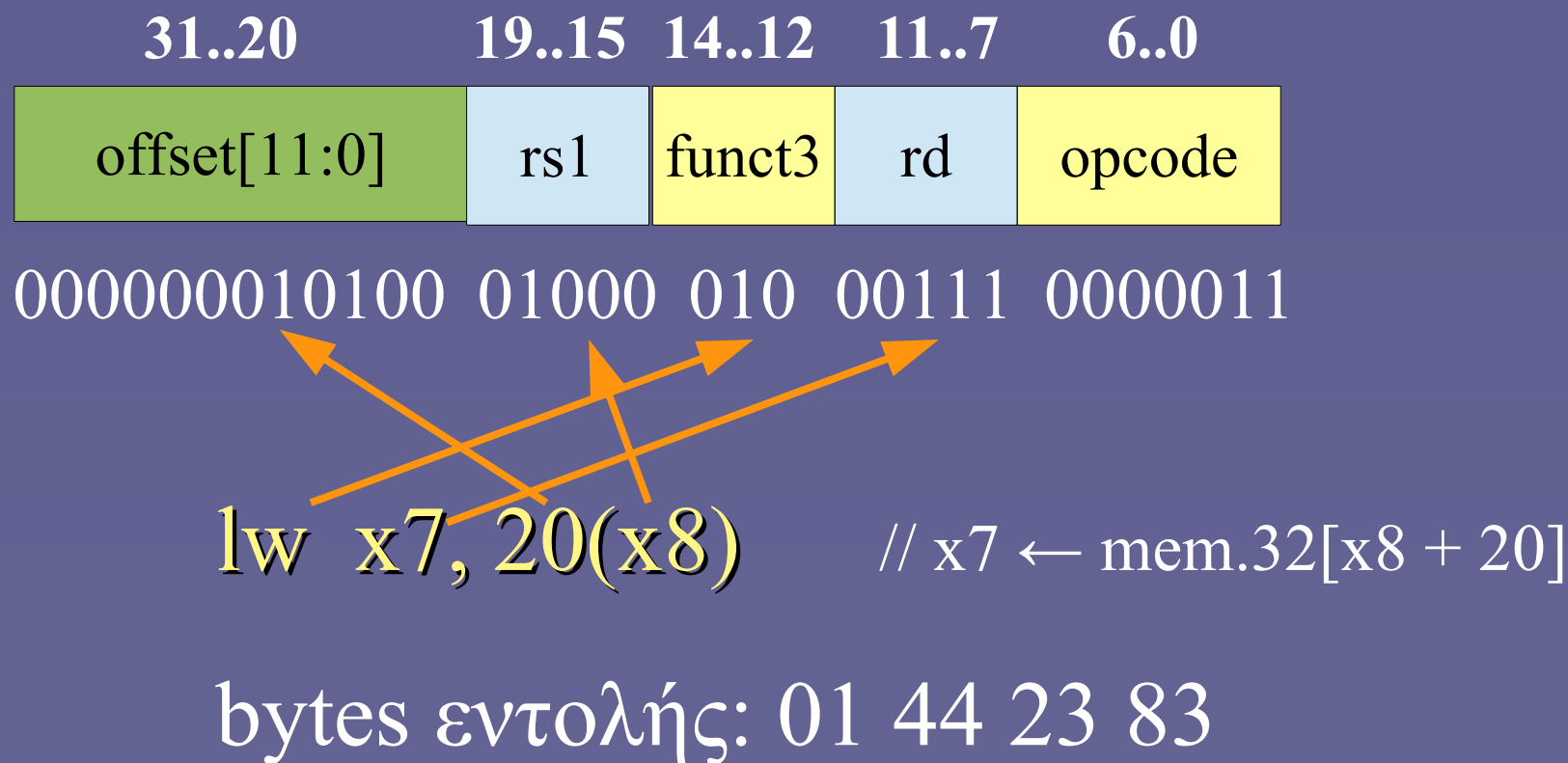

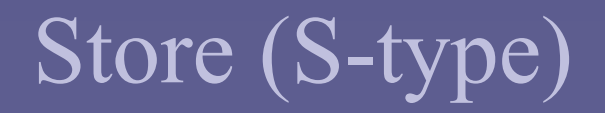

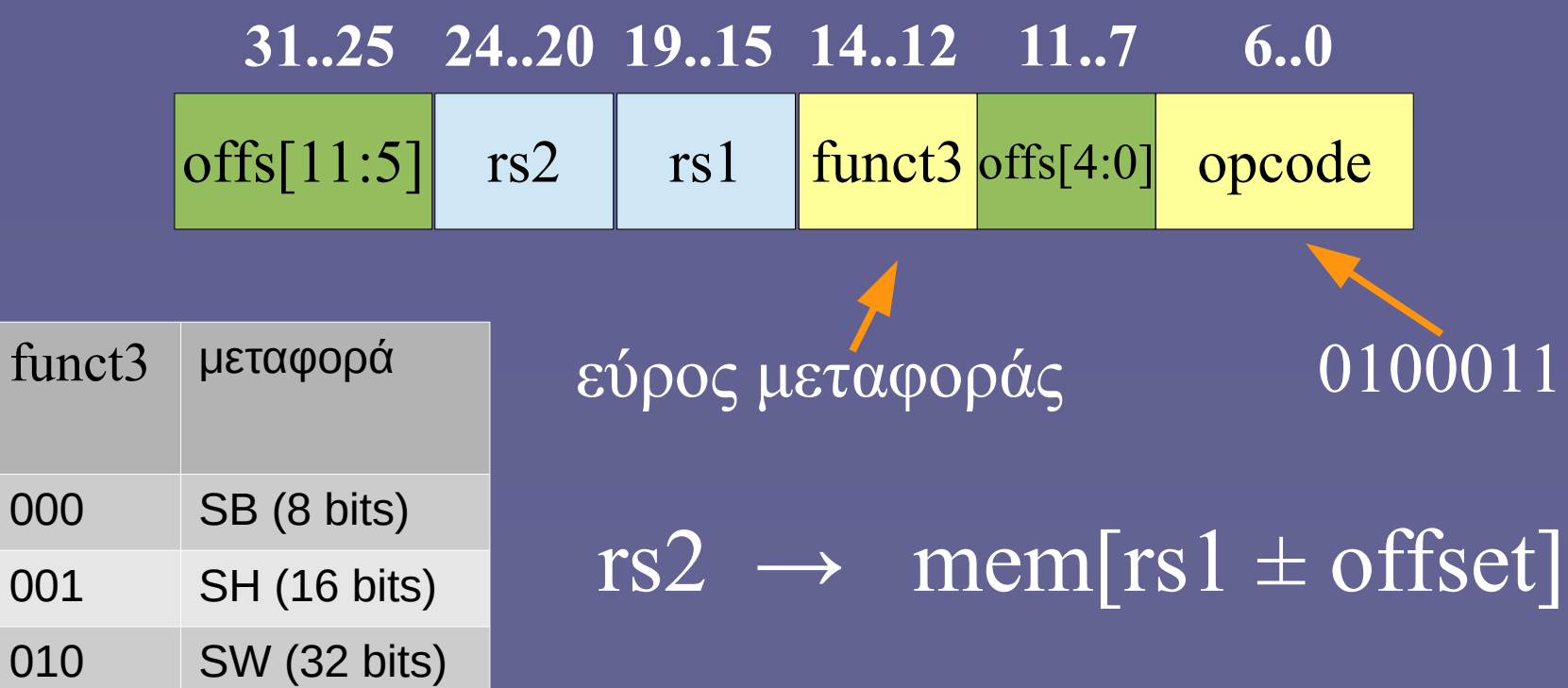

# Conditional Branches (B-type)

#### **30..25 24..20 19..15 14..12 11..8 7 6..0 31**

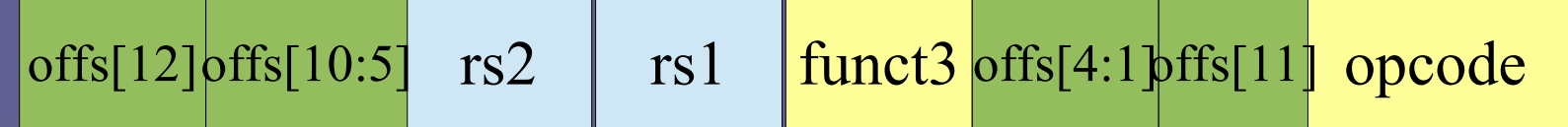

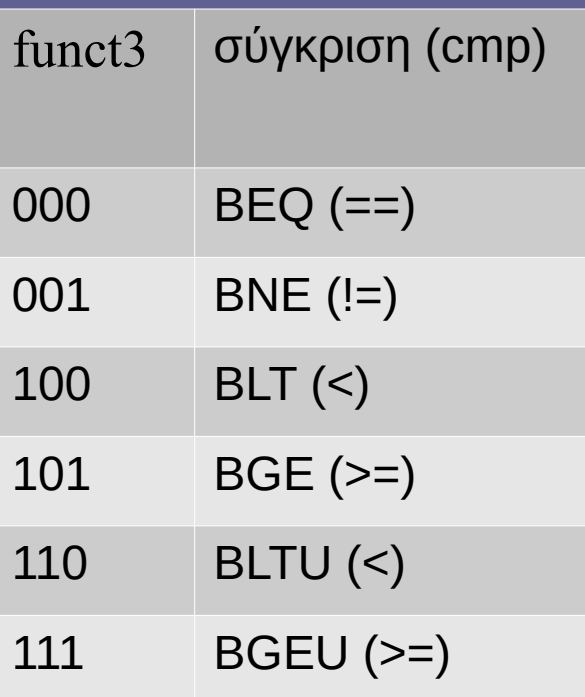

είδος σύγκρισης 1100011

 $pc \leftarrow pc \pm offset$ if rs1 *cmp* rs2 is true

 $A$ ργιτεκτονική Η/Υ - Παραδείγματα ISA" (DTanch)  $12$ •Οι εντολές RISC-V είναι το λιγότερο 16 bits (2 bytes) → κάθε εντολή σε ζυγή διεύθυνση → το offs[0] είναι πάντα 0 και δεν αποθηκεύεται. •Μετατόπιση ±4ΚiB από τρέχουσα εντολή (branch)

1 11111 01001 10001 101 1000 1 1100011 rs1 funct3 offs[4:1] opcode rs2 offs[11] **30..25 24..20 19..15 14..12 11..8 7 6..0** offs $[12]$ offs $[10:5]$ **31**

bge  $x17, x9, -16$  // if  $x17 \ge x9$  then pc = pc-16

## bytes εντολής: FE 98 D8 E3

 $\Sigma$ ημ.: -16 (σε 13 bits) = 1 1111 1111 000(0) Δεν ξεχνάμε και το bit0 που θεωρείται πάντα 0

# Jump and link (JAL, J-type)

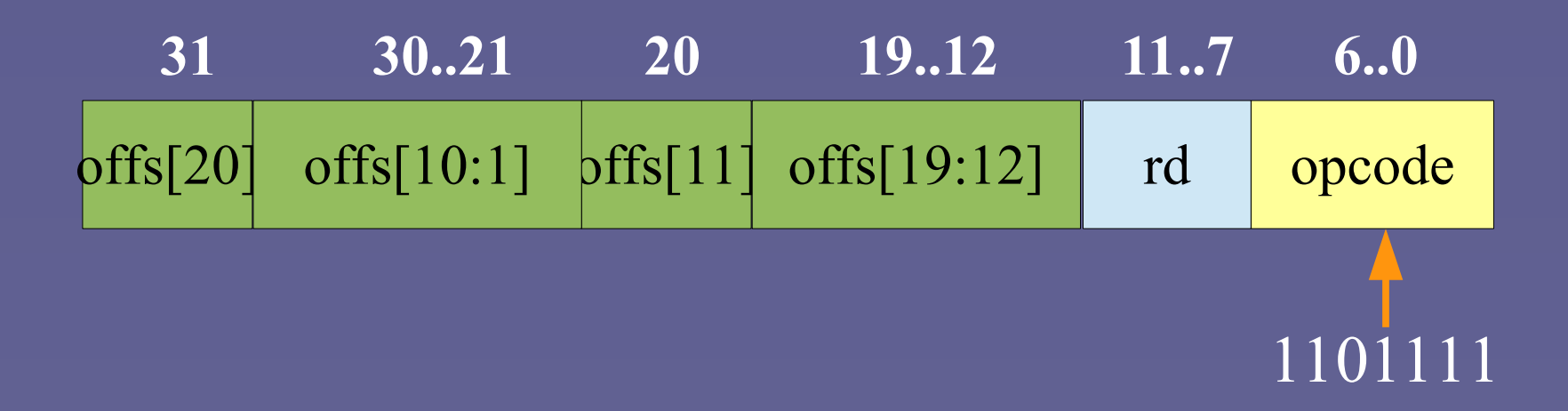

# $r d \leftarrow pc + 4$  (next instruction)  $pc \leftarrow pc \pm offset$

Σημ.: offs[0] πάντα 0, δεν αποθηκεύεται → 21 bits για offset. Μετατόπιση ±1MiB από τρέχουσα εντολή (branch)

# Jump and link register (JALR, I-type)

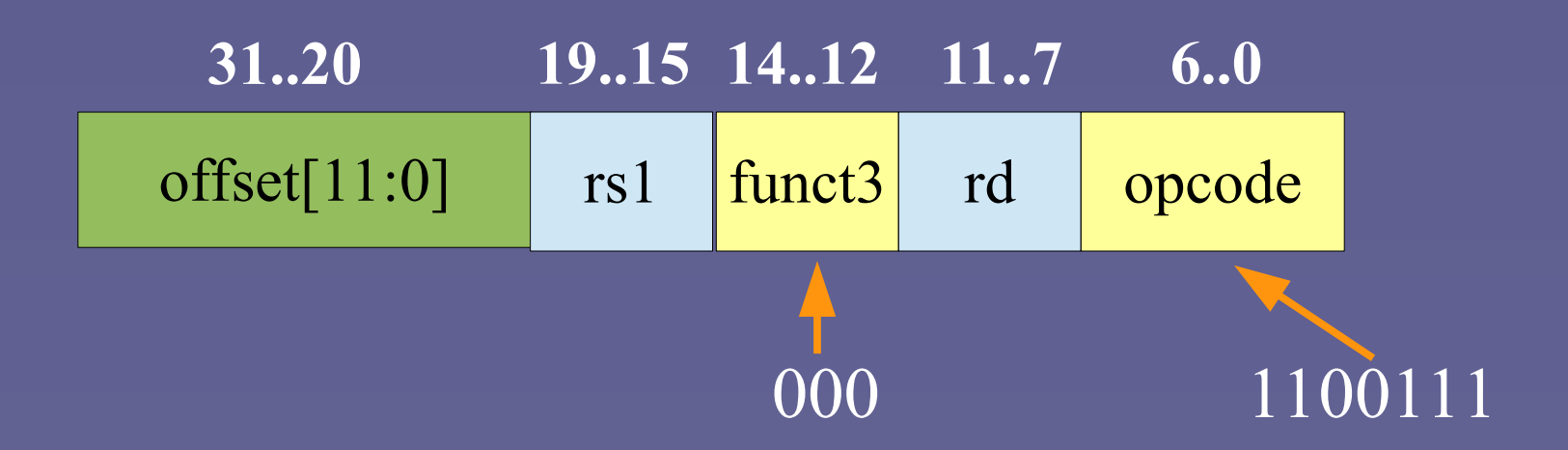

# $r d \leftarrow pc + 4$  (next instruction)  $pc$  ←  $rs1 \pm offset$

Σημ.: Εδώ προστίθεται το offset στον rs1 και στην τιμή που προκύπτει το bit0 γίνεται 0

# Μεγάλες σταθερές (U-type)

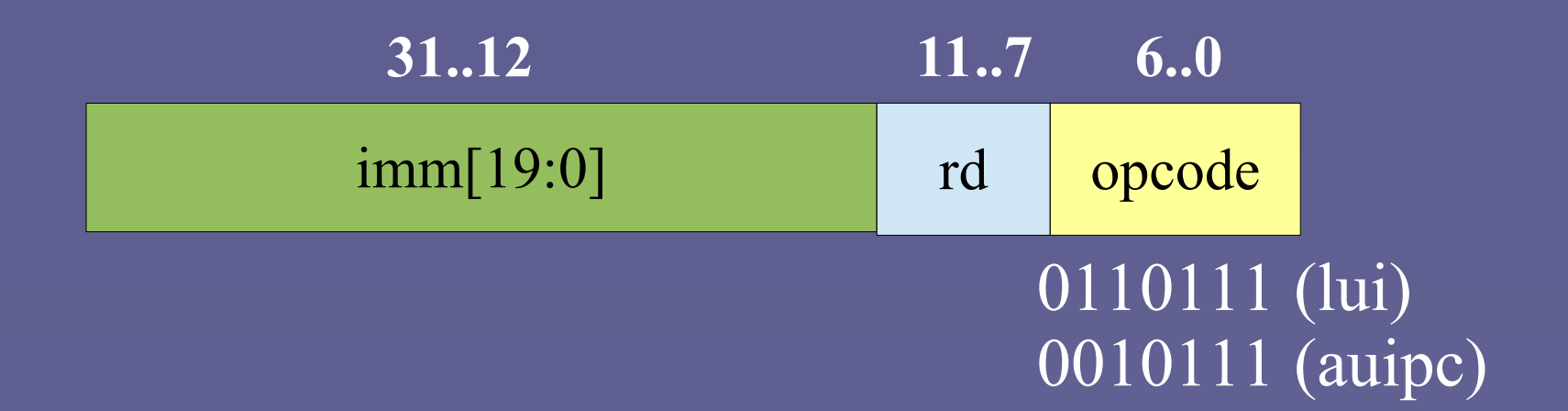

# lui rd, imm // rd ← imm << 12 auipc rd, imm //  $rd \leftarrow pc + (imm \ll 12)$

Αρχιτεκτονική Η/Υ - Παραδείγματα ISA" 16 Σημ.: Εντολές για να βάλουμε σταθερές των 20 bits στο «πάνω» μέρος ενός καταχωρητή Συνδυάζονται με άλλες εντολές που φορτώνουν τα 12 «χαμηλότερα» bits του καταχωρητή (π.χ. ADDI, αλλά προσοχή στην επέκταση προσήμου!)